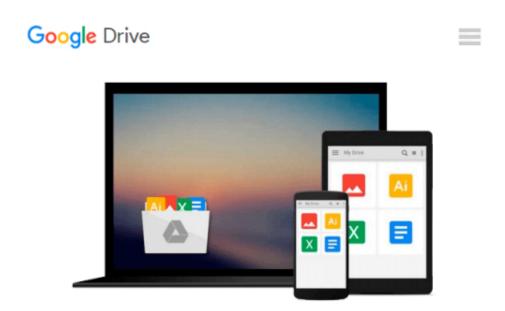

# [(Programming the BeagleBone Black: Getting Started with JavaScript and BoneScript)] [Author: Simon Monk] published on (June, 2014)

Simon Monk

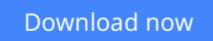

Click here if your download doesn"t start automatically

## [(Programming the BeagleBone Black: Getting Started with JavaScript and BoneScript)] [Author: Simon Monk] published on (June, 2014)

Simon Monk

[(Programming the BeagleBone Black: Getting Started with JavaScript and BoneScript)] [Author: Simon Monk] published on (June, 2014) Simon Monk

**Download** [(Programming the BeagleBone Black: Getting Starte ...pdf

**Read Online** [(Programming the BeagleBone Black: Getting Star ...pdf

#### From reader reviews:

#### **Olga Harrington:**

Now a day folks who Living in the era just where everything reachable by connect with the internet and the resources in it can be true or not demand people to be aware of each info they get. How people have to be smart in receiving any information nowadays? Of course the reply is reading a book. Looking at a book can help persons out of this uncertainty Information particularly this [(Programming the BeagleBone Black: Getting Started with JavaScript and BoneScript)] [Author: Simon Monk] published on (June, 2014) book because this book offers you rich info and knowledge. Of course the info in this book hundred per-cent guarantees there is no doubt in it you know.

#### **Brenda Carey:**

Reading a book can be one of a lot of pastime that everyone in the world enjoys. Do you like reading book so. There are a lot of reasons why people enjoy it. First reading a book will give you a lot of new information. When you read a book you will get new information mainly because book is one of many ways to share the information or perhaps their idea. Second, studying a book will make you actually more imaginative. When you reading through a book especially hype book the author will bring one to imagine the story how the character types do it anything. Third, you may share your knowledge to other people. When you read this [(Programming the BeagleBone Black: Getting Started with JavaScript and BoneScript)] [Author: Simon Monk] published on (June, 2014), you could tells your family, friends in addition to soon about yours book. Your knowledge can inspire the mediocre, make them reading a book.

#### Melissa Becker:

Within this era which is the greater man or woman or who has ability to do something more are more valuable than other. Do you want to become considered one of it? It is just simple solution to have that. What you need to do is just spending your time not much but quite enough to get a look at some books. One of many books in the top checklist in your reading list is actually [(Programming the BeagleBone Black: Getting Started with JavaScript and BoneScript)] [Author: Simon Monk] published on (June, 2014). This book and that is qualified as The Hungry Hills can get you closer in turning out to be precious person. By looking right up and review this publication you can get many advantages.

#### Amanda Kline:

That e-book can make you to feel relax. This book [(Programming the BeagleBone Black: Getting Started with JavaScript and BoneScript)] [Author: Simon Monk] published on (June, 2014) was multi-colored and of course has pictures around. As we know that book [(Programming the BeagleBone Black: Getting Started with JavaScript and BoneScript)] [Author: Simon Monk] published on (June, 2014) has many kinds or genre. Start from kids until adolescents. For example Naruto or Detective Conan you can read and believe that you are the character on there. Therefore , not at all of book tend to be make you bored, any it offers up you feel

### Download and Read Online [(Programming the BeagleBone Black: Getting Started with JavaScript and BoneScript)] [Author: Simon Monk] published on (June, 2014) Simon Monk #TJ8M0BPZLNI

### Read [(Programming the BeagleBone Black: Getting Started with JavaScript and BoneScript)] [Author: Simon Monk] published on (June, 2014) by Simon Monk for online ebook

[(Programming the BeagleBone Black: Getting Started with JavaScript and BoneScript)] [Author: Simon Monk] published on (June, 2014) by Simon Monk Free PDF d0wnl0ad, audio books, books to read, good books to read, cheap books, good books, online books, books online, book reviews epub, read books online, books to read online, online library, greatbooks to read, PDF best books to read, top books to read [(Programming the BeagleBone Black: Getting Started with JavaScript and BoneScript)] [Author: Simon Monk] published on (June, 2014) by Simon Monk books to read online.

### Online [(Programming the BeagleBone Black: Getting Started with JavaScript and BoneScript)] [Author: Simon Monk] published on (June, 2014) by Simon Monk ebook PDF download

[(Programming the BeagleBone Black: Getting Started with JavaScript and BoneScript)] [Author: Simon Monk] published on (June, 2014) by Simon Monk Doc

[(Programming the BeagleBone Black: Getting Started with JavaScript and BoneScript)] [Author: Simon Monk] published on (June, 2014) by Simon Monk Mobipocket

[(Programming the BeagleBone Black: Getting Started with JavaScript and BoneScript)] [Author: Simon Monk] published on (June, 2014) by Simon Monk EPub